## Javascript Image Slideshow Example >>>CLICK HERE<<<

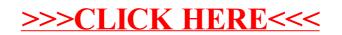